**Denton ISD is now using** *Home Access Center* **to view student grades, attendance and other student information online. Home Access Center can be found on the Denton ISD website under the "PARENT" Tab.** 

## *NOTE:*

*\*\** If you are already using Home Access Center your account will remain active. Please disregard this letter. \*\*\*

#### **I have a temporary password from my child's enrolled campus:**

- 1. Go to the Denton ISD Website. Choose the Parents tab.
- 2. Username is the entire email address on file with the student's enrolled campus or the email address that this letter was sent to. (example John@Doe.com)
- 3. Temporary password will be given to you by the student's enrolled campus. You will be required to change your password and set up 2 free text challenge questions, with your free text answers.

You should be able to view all students who share a common **guardian** and physical address. If you have trouble viewing your student's information contact that child's campus.

#### **I do not have a temporary password from my child's enrolled campus:**

**Parents must have a Primary email address on file with the student's enrolled campus to use Home Access Center.** If you do not have an email address you may obtain one for free from sites such as yahoo, g-mail, hotmail.

# **Please return this form along with a copy of your ID to the campus office. Allow 5 business days for processing.**

**Please add one Primary email address per household.**

**Student's Name \_\_\_\_\_\_\_\_\_\_\_\_\_\_\_\_\_\_\_\_\_\_\_\_\_Students ID#\_\_\_\_\_\_\_\_\_\_\_\_\_\_**

**Parent/Guardian Name\_\_\_\_\_\_\_\_\_\_\_\_\_\_\_\_\_\_\_\_\_\_\_\_\_\_\_\_\_\_\_\_\_\_\_\_\_\_\_\_\_\_\_\_**

**Email Address\_\_\_\_\_\_\_\_\_\_\_\_\_\_\_\_\_\_\_\_\_\_ New\_\_\_\_ Current\_\_\_\_ Temporary Password will be emailed** 

## **Sibling Names:**

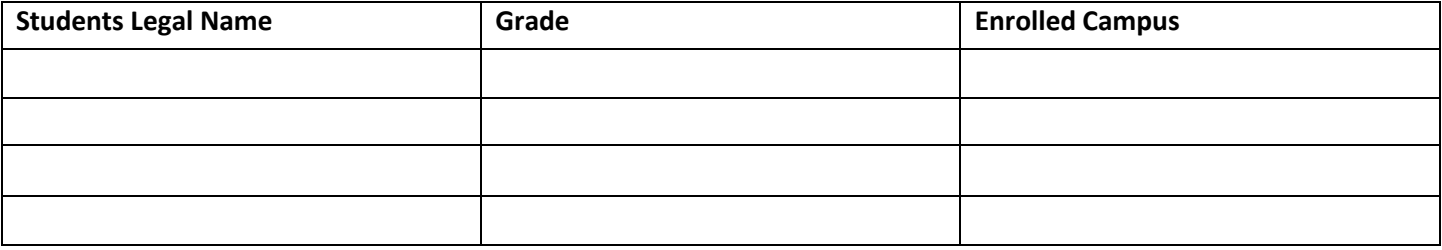